# Automating GIT for development on large *distributed* teams

Yuri D'Elia 2023-11-10

#### Branching in git

- Work on the same code without interference
- Test separate changes independently
- Reconcile conflicting changes "easily"
- Allows history rewriting!

### Keeping repository hygiene

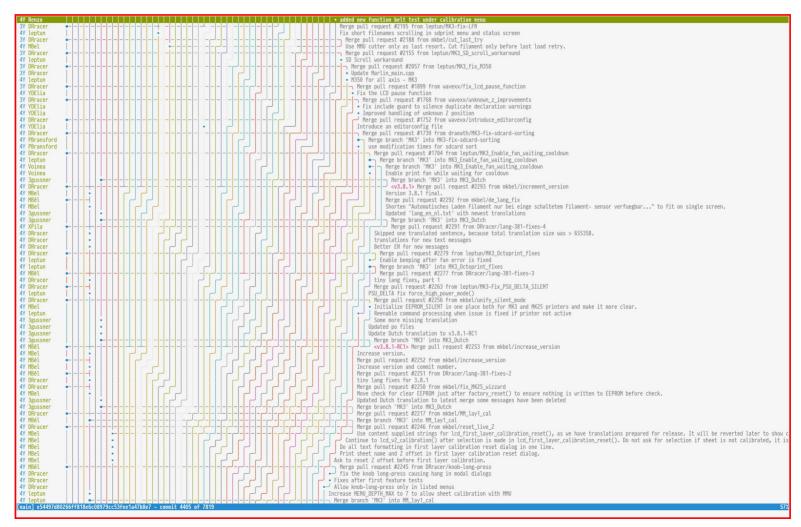

#### Which strategy?

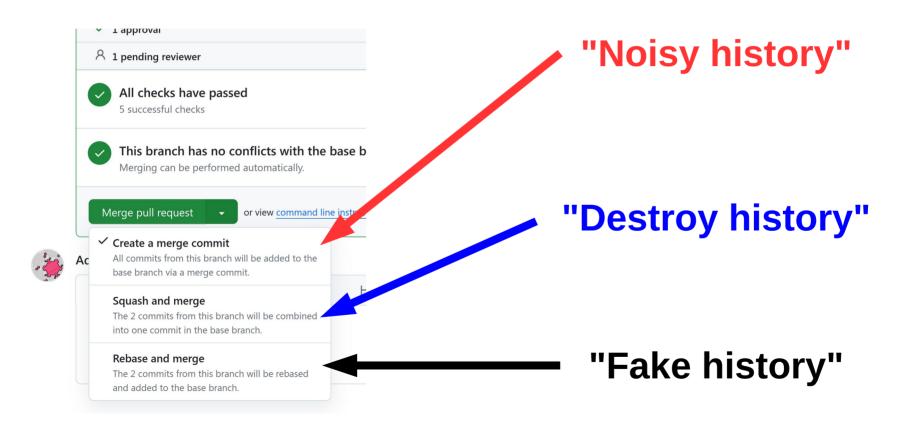

#### Strategies compared

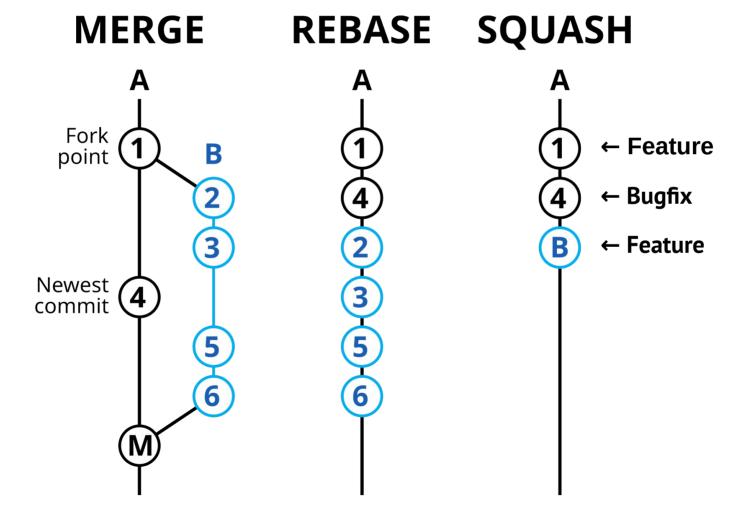

#### Workflow-based development

- Each branching methodology has pros and cons
- A branching policy for a project is called a "workflow":
  - Eg: "Always split logical changes":
    - Each **feature** into it's own branch
    - Each bugfix into it's own branch
- Tools to handle popular workflows:

```
git-flow / GitHub flow / GitLab flow / OneFlow ...
```

#### Workflow-based development

- Worflows help when working in large projects
- ... but increase reliance on branching
- Branching already increases with team size
- Branch dependency now common!

#### Workflow dependency example

- Start working on a **feature**
- Bug discovered preventing feature from working:
  - re-branch from mainline for **bugfix**
  - submit bug for approval (stall bugfix)
- Return to feature:
  - feature now depends on bugfix
  - merge/rebase or **stall** feature?

What if **bugfix** requires changes as **feature** is updated?

#### Manual branch management

- Updating the **bugfix** branch:
  - switch to **bugfix** branch
  - modify, commit as required...
  - push
- Updating the **feature** branch:
  - switch to **feature** branch
  - merge **bugfix**
  - continue development as usual...

#### **Bugfix & Feature evolution**

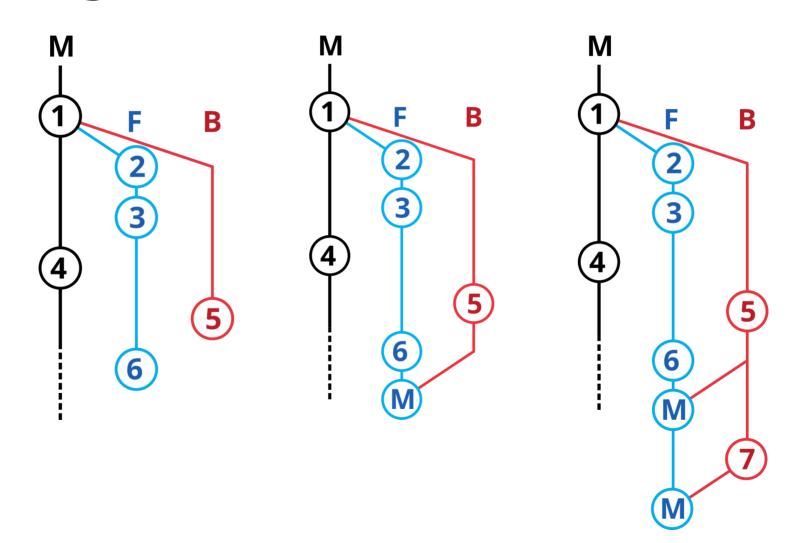

#### Stalled branch reasons

- Testing:
  - Lengthy CI
  - Physical verification undergoing
- Policy:
  - "Feature can't be merged in current release"
- Review:
  - Timezone delays
  - Relevant reviewers busy
  - Unknown/different remote team priorities
  - No upstream interest

#### example: languishing PRs

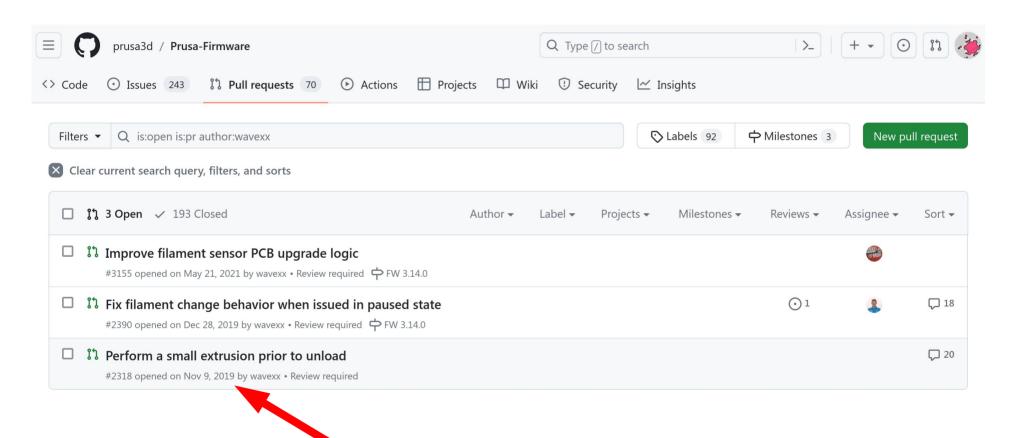

#### **Branch management**

- Development on stalled branched can continue with more burden
- Branch dependencies can be expressed and resolved with merge/rebase operations
- ... why not introducing automation?

#### git-assembler

- At its core:
  - Declare how branches should be combined with either rebase or merge with rules
- What it does:
  - Performs the operation only when necessary
  - Performs dependent operations in topological order
  - Shows the branch dependency state!

#### git-assembler example

 Keep feature updated by merging bugfix when new commits appear using one rule:

#### merge feature bugfix

How do run it:

```
$ git as -a
```

- How it helps:
  - switches to feature branch if needed
  - merge bugfix if needed
  - switches to the original branch if needed

#### **Bugfix & Feature evolution<sup>2</sup>**

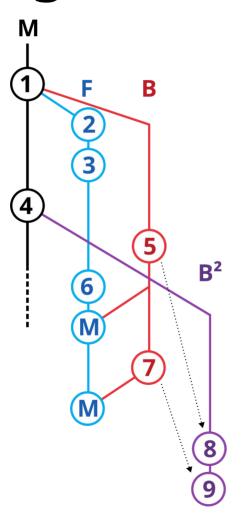

- Reviewer calls for rebase of B
- merge can't be used on feature anymore

### **Bugfix & Feature evolution<sup>2</sup>**

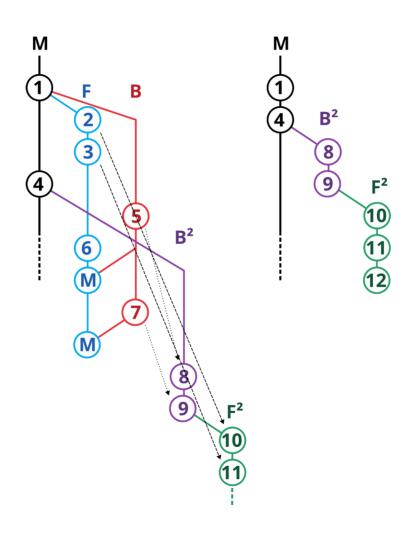

## **Bugfix & Feature evolution<sup>2</sup>**

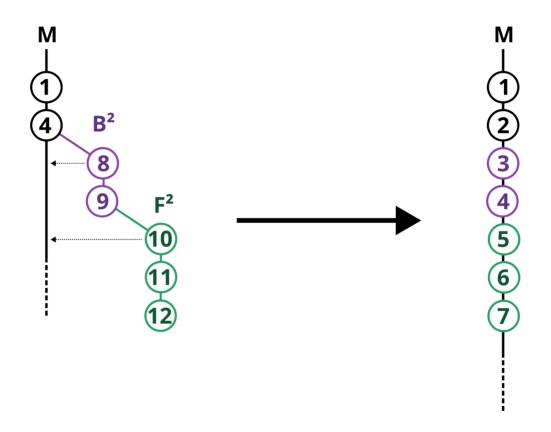

### git-assembler example<sup>2</sup>

Keep bugfix (and feature) rebased on master:

```
rebase bugfix master rebase feature bugfix
```

How to see the branch topology:

```
$ git as
feature <- bugfix <- master</pre>
```

- How it helps:
  - rebases only when required
  - rebases in the *correct order*

#### Usage in practice

```
base MK3 upstream/MK3
                                                                      s git as
merge MK3 tune during pause
                                                    #2390
                                                                      >master <= [MK3]
merge MK3 enhanced_unload
                                                    #2318
                                                                        pinda_newcal <- [MK3]</pre>
merge MK3 stop_raise_higher
                                                    #3455
                                                                      MK3 .. upstream/MK3
merge MK3 unify_fullscreen_msg_handling
                                                    #3090
                                                                        tune during pause
merge MK3 filament load consistency
                                                   #3456
                                                                        enhanced unload
merge MK3 remove runout support
                                                   #3457
                                                                        stop raise higher
#merge MK3 lcd_temperature_jumping
                                                    #3494
                                                                        unify fullscreen msg handling
#merge MK3 extrude min temp
                                                    #3495
                                                                        filament load consistency
                                                                        remove runout support
merge MK3 panayiotis/MK3_ButtonLongPress_Fix
                                                    #3014
                                                                        panayiotis/MK3 ButtonLongPress Fix
merge MK3 panayiotis/MK3 NoBedHeating onLoadUnload #2335
                                                                        panayiotis/MK3_NoBedHeating_onLoadUnload
                                                                        leptun/M73 fixes
merge MK3 leptun/M73 fixes
rebase pinda newcal MK3
stage master MK3
merge master pinda newcal
```

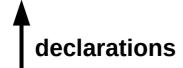

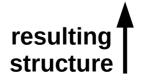

#### **Branch operations**

- Merge
- Rebase
- Stage
  - Always re-create a new branch from a known starting point
- Base
  - Optionally re-create a new branch from a known starting point

#### (git) tools for patch management

- st-git: Linear stack of patches (similar to quilt) https://github.com/stacked-git/stgit
- topgit: Patch history and dependency https://github.com/mackyle/topgit
- git-assembler: Branch/tree dependency https://gitlab.com/wavexx/git-assembler
- **git-replay**: Branch dependency https://github.com/olets/git-replay

#### Why git-assembler?

- Assumes nothing from upstream, contributors or collaborators:
  - Any remote workflow is acceptable
  - Any local workflow can be replicated
- Can be used cooperatively (with a versioned configuration)
- Stateless:
  - Repository can be manipulated by hand
  - Rules can be changed at any time
- Supports worktrees:
  - Branches are updated in their respective worktree!